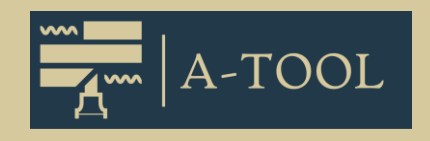

## **DIE ANONYMISIERUNGSLÖSUNG**

Aus der Praxis – für die Praxis

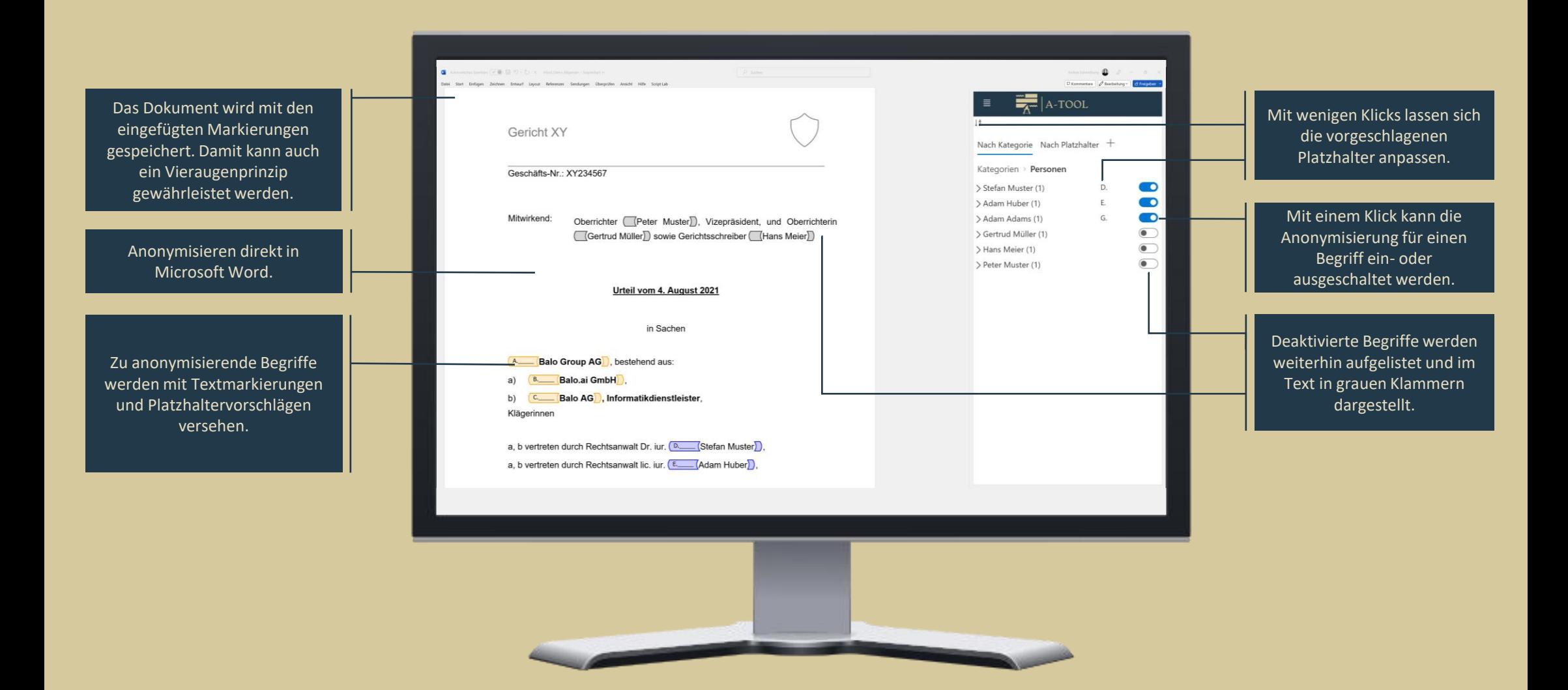

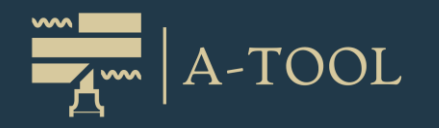

# **ANONYMISIERUNG IN DREI SCHRITTEN**

#### **ANALYSE**

Das A-Tool analysiert mit Hilfe von künstlicher Intelligenz den Text schnell und direkt in Word, markiert Worte und Wortgruppen für die Anonymisierung im Text und listet diese übersichtlich nach Kategorien sortiert auf.

#### **VERIFIKATION**

Korrigieren Sie mit wenigen Klicks die Vorschläge des A-Tools, ergänzen Sie zusätzliche Worte oder deaktivieren Sie nicht zu anonymisierende Markierungen. Originaltext und Platzhalter sind stets sichtbar, damit Sie jederzeit den Überblick behalten. Sie können sich damit vollständig darauf konzentrieren, was im spezifischen Dokument zusätzlich oder nicht anonymisiert werden soll.

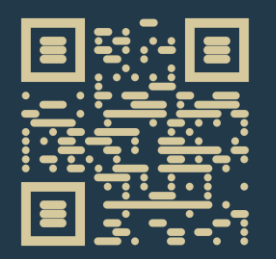

Demo-Video

### **EXPALO.AI**

Balo.ai GmbH www.balo.ai

#### **FINALISIERUNG**

Erst wenn alles stimmt, werden die Textstellen mit einem Knopfdruck endgültig durch die Platzhalter ersetzt und das Dokument ist anonymisiert.

**Das A-Tool übernimmt für Sie die Fleissarbeit – Sie sparen damit 70% des Aufwandes ein. Bereits heute werden mit dem A-Tool jedes Jahr mehrere Tausend Dokumente anonymisiert.**

BALO.AI bündelt 20 Jahre Erfahrung aus Rechtspflege und IT-Beratung. Wir bieten Gerichten, Verwaltungen und Anwaltskanzleien moderne und passgenaue Lösungen.

Für Referenzen oder eine unverbindliche Demo kontaktieren Sie uns auf [bojan.konic@balo.ai](mailto:bojan.konic@balo.ai) oder [andrea.schmidheiny@balo.ai](mailto:andrea.schmidheiny@balo.ai).